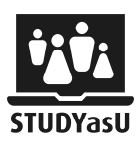

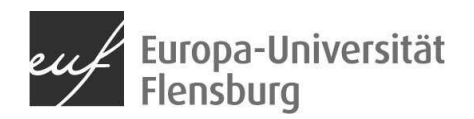

## Microsoft Lens

Die App beschneidet und verbessert Bilder von Whiteboards und Dokumenten und macht sie lesbar. Mithilfe der App können Bilder in PDF-, Word- und PowerPoint-Dateien konvertiert und sogar Bilder in OneNote oder auf OneDrive gespeichert werden. Notizen von Whiteboards oder Tafeln kann es digitalisieren. Digitale Kopien von gedruckten Dokumenten, Visitenkarten oder Poster kann erstellt werden, und präzise zugeschnitten werden. Gedruckter und mit der Hand geschriebener Text wird automatisch erkannt (mithilfe von OCR), sodass auch in Bildern nach Wörtern gesucht wird.

## Eine Anleitung ist unter folgendem Link zu finden: Microsoft Lens für Android -

Microsoft-Support (Hrsg. Microsoft (o. J.))

## Warum ist die App barriere-sensibel?

- Sprache: Microsoft Lens Voice Over (integrierte Sprachausgabe -> grundlegende Aufgaben, Navigieren & Erkunden)
- Sehen: Plastischer Screen Reader

Eine Erklärung ist unter folgendem Link zu finden: Sprachausgabeunterstützung für Microsoft Lens - Microsoft-Support (Hrsg. Microsoft (o. J.))

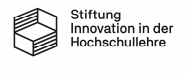